## **Table of Contents**

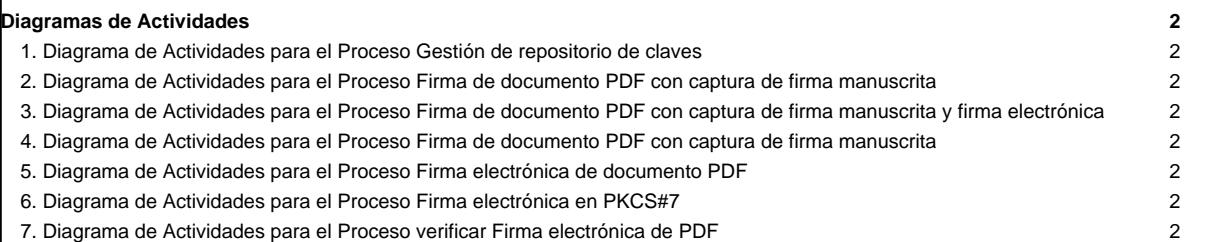

## **Diagramas de Actividades**

Los diagramas de actividades permiten establecer la secuencia de acciones involucradas en cada proceso que será automatizado. A continuación se presentan los diagramas de actividades correspondientes a cada proceso del dominio de la aplicación.

## **1. Diagrama de Actividades para el Proceso Gestión de repositorio de claves**

**2. Diagrama de Actividades para el Proceso Firma de documento PDF con captura de firma manuscrita**

**3. Diagrama de Actividades para el Proceso Firma de documento PDF con captura de firma manuscrita y firma electrónica**

**4. Diagrama de Actividades para el Proceso Firma de documento PDF con captura de firma manuscrita**

**5. Diagrama de Actividades para el Proceso Firma electrónica de documento PDF**

**6. Diagrama de Actividades para el Proceso Firma electrónica en PKC[S#7](https://tibisay.cenditel.gob.ve/trac/ticket/7)**

**7. Diagrama de Actividades para el Proceso verificar Firma electrónica de PDF**